#### **Building Reports for Instructors**

You can access your Course Evaluations & Surveys account in two ways:

- 1. Log in to Watermark Navigator and select Course Evaluations and Surveys.
- 2. Clicking on the link in an email sent by the main administrator.

Once you see the Course Evaluations & Surveys site, click on the "Results" tab. This will present a list of dropdown reporting menu options (not all may be enabled)

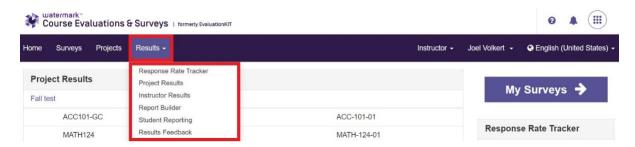

### **Response Rate Tracker**

View results of evaluations in real time, including number of respondents out of total enrollments, response rate percentage, and students who opted out

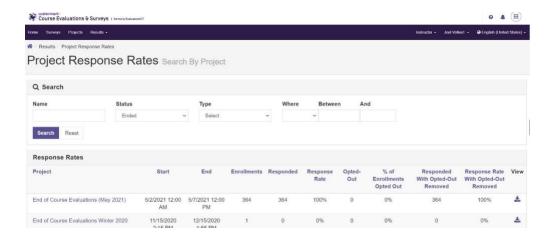

## **Project Results**

Results show information such as: questions and responses, weight, frequency, percent, percent responses and means (Benchmarks appear in course-level reports only)

A. Detailed Report: Results of evaluations, including questions and responses, weight, frequency, percent, percent responses, means, standard deviation and median.
 (Benchmarks are available for course-level reports.)

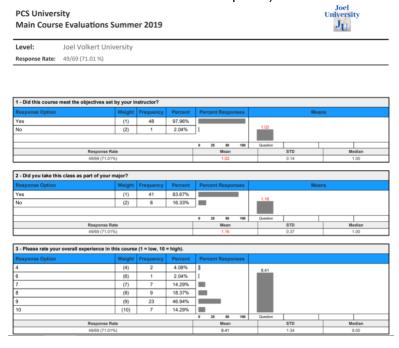

B. Detailed Report with Comments: Comments included with detailed report results.

**PCS University** 

**Main Course Evaluations Summer 2019** 

Joel Volkert University

Joel University

 $J_{\mathbf{U}}$ 

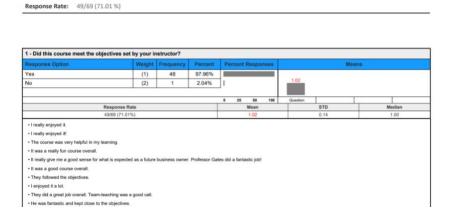

C. **Short Report:** Results of project in a condensed form. Includes question, frequency, percent, means, standard deviation and median.

PCS University
Main Course Evaluations Summer 2019

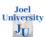

Level: Joel Volkert University
Response Rate: 49/69 (71.01 %)

| Question                                   |   | 1      | 2      | Mean | Std  | Median |
|--------------------------------------------|---|--------|--------|------|------|--------|
| Did this course meet the objectives set by | n | 48     | 1      | 1.02 | 0.14 | 1.00   |
| your instructor?                           | % | 97.96% | 2.04%  |      |      |        |
| Did you take this class as part of your    | n | 41     | 8      | 1.16 | 0.37 | 1.00   |
| major?                                     | % | 83.67% | 16.33% |      |      |        |

Scale: 1 = Yes, 2 = No

| Question | Please rate your overall experience in this course (1 = low, 10 = high). | n    | %      |
|----------|--------------------------------------------------------------------------|------|--------|
| 4        |                                                                          | 2    | 4.08%  |
| 6        |                                                                          | 1    | 2.04%  |
| 7        |                                                                          | 7    | 14.29% |
| 8        |                                                                          | 9    | 18.37% |
| 9        |                                                                          | 23   | 46.94% |
| 10       |                                                                          | 7    | 14.29% |
| Mean     |                                                                          | 8.41 |        |
| Std      |                                                                          | 1.34 |        |
| Median   |                                                                          | 9.00 |        |

| Question                               |   | 5      | 4      | 3      | 2     | 1     | Mean | Std  | Median |
|----------------------------------------|---|--------|--------|--------|-------|-------|------|------|--------|
| Please rate the following areas of the |   | 26     | 20     | 2      | 1     | 0     | 4.45 | 0.68 | 5.00   |
| course.: Instructor feedback           | % | 53.06% | 40.82% | 4.08%  | 2.04% | 0.00% |      |      |        |
| Please rate the following areas of the | n | 22     | 17     | 9      | 1     | 0     | 4.22 | 0.82 | 4.00   |
| course.: Quizzes                       | % | 44.90% | 34.69% | 18.37% | 2.04% | 0.00% |      |      |        |
| Please rate the following areas of the | n | 23     | 14     | 11     | 1     | 0     | 4.20 | 0.87 | 4.00   |
| course.: Exams                         | % | 46.94% | 28.57% | 22.45% | 2.04% | 0.00% |      |      |        |
| Please rate the following areas of the | n | 20     | 18     | 7      | 4     | 0     | 4.10 | 0.94 | 4.00   |
| course.: Final Exam/Essay              | % | 40.82% | 36.73% | 14.29% | 8.16% | 0.00% |      |      |        |
| Please rate the following areas of the | n | 19     | 17     | 11     | 2     | 0     | 4.08 | 0.89 | 4.00   |
| course.: Group Projects                | % | 38.78% | 34.69% | 22.45% | 4.08% | 0.00% |      |      |        |

Scale: 5 = Excellent, 4 = Great, 3 = Average, 2 = Poor, 1 = Very Poo

D. Short Report with Comments: Comments included with short report results.

| Question | Please rate your overall experience in this course (1 = low, 10 = high). | n    | %      |
|----------|--------------------------------------------------------------------------|------|--------|
| 8        | 3                                                                        | 2    | 50.00% |
| 9        |                                                                          | 1    | 25.00% |
| 10       |                                                                          | 1    | 25.00% |
| Mean     |                                                                          | 8.75 |        |
| Std      |                                                                          | 0.96 |        |
| Median   |                                                                          | 8.50 |        |

| Question                                                            |     | 5       | 4      | 3     | 2     | 1     | Mean | Std  | Median |
|---------------------------------------------------------------------|-----|---------|--------|-------|-------|-------|------|------|--------|
| Please rate the following areas of the course.: Instructor feedback | n   | 1       | 3      | 0     | 0     | 0     | 4.25 | 0.50 | 4.00   |
|                                                                     | %   | 25.00%  | 75.00% | 0.00% | 0.00% | 0.00% | 9    |      |        |
| Please rate the following areas of the                              | n   | 2       | 2      | 0     | 0     | 0     | 4.50 | 0.58 | 4.50   |
| course.: Quizzes                                                    |     | 50.00%  | 50.00% | 0.00% | 0.00% | 0.00% |      |      |        |
| Please rate the following areas of the course.: Exams               | n   | 3       | 1      | 0     | 0     | 0     | 4.75 | 0.50 | 5.00   |
|                                                                     | %   | 75.00%  | 25.00% | 0.00% | 0.00% | 0.00% |      |      |        |
| Please rate the following areas of the                              | m   | 4       | 0      | 0     | 0     | 0     | 5.00 | 0.00 | 5.00   |
| course.: Final Exam/Essay                                           |     | 100.00% | 0.00%  | 0.00% | 0.00% | 0.00% |      |      |        |
| Please rate the following areas of the                              | n   | 1       | 3      | 0     | 0     | 0     | 4.25 | 0.50 | 4.00   |
| course.: Group Projects                                             | 156 | 25.00%  | 75.00% | 0.00% | 0.00% | 0.00% |      |      |        |

Scale: 5 = Excellent, 4 = Great, 3 = Average, 2 = Poor, 1 = Very Poor

| Question | Please rate the overall performance of instructor(s). (1 = Poor, 10 = Excellent) | n     | %       |
|----------|----------------------------------------------------------------------------------|-------|---------|
| 10       |                                                                                  | 4     | 100.00% |
| Mean     |                                                                                  | 10.00 |         |
| Std      |                                                                                  | 0.00  |         |
| Median   |                                                                                  | 10.00 |         |

What was your favorite part of this course?

• Practicing with so many numbers helped me learn about them.

So many numbers to practice with and discuss with my Professor Roberts and my classmates.

I enjoyed the real-life application of numbers.

Bringing in real-life examples to work with was cool

E. **Response Report:** Allows instructor to view responses by individual student (no names of students are listed)

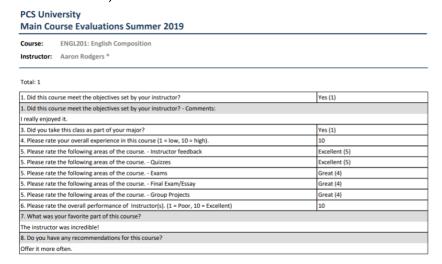

F. **Raw Data:** Excel file containing data about user responses, including timestamps and course information.

#### **Instructor Results**

Ability to search for results across projects. Click on project and choose relevant projects to search for. You will see a list of courses and can click on "View" on the right hand side to be presented with a list of reporting options.

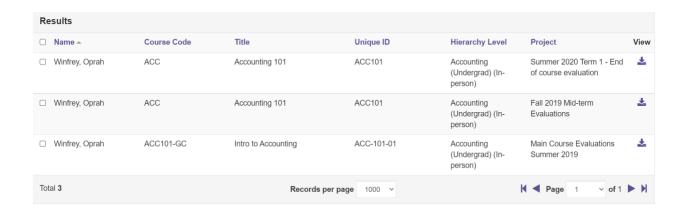

## **Report Builder**

Ability to filter and build reports by Project and Course. Also allows for saving and sharing of reports to other CES users and to others through inputting their email addresses.

(Example of customized report in "Chart" view)

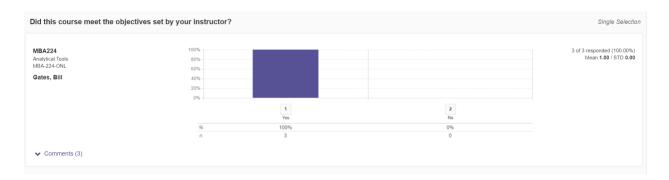

(Example of customized report in "All" view)

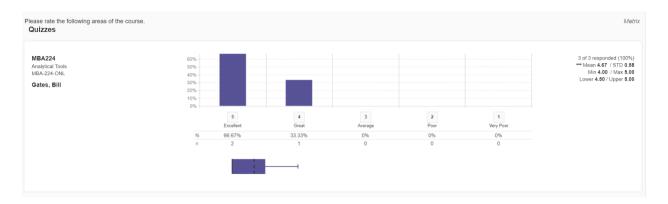

## **Results Feedback**

Shows list of feedback comments from administrator to instructor.

| Results Feedba | Results Feedback               |                      |                                        |                  |                |                               |                |                 |       |  |  |
|----------------|--------------------------------|----------------------|----------------------------------------|------------------|----------------|-------------------------------|----------------|-----------------|-------|--|--|
| Sender<br>Name | Sender Email                   | Received On          | Project                                | Level            | Course<br>Code | Course Title                  | Instructor     | Posted Text     | Reply |  |  |
| Joel Volkert   | jvolkert@watermarkinsights.com | 7/2/2019 12:49<br>PM | Engage test<br>- Study Abro<br>ad 2019 | Study Abro<br>ad | LOCLA          | Local Languages<br>Basics 223 | Bob Ueck<br>er | Great job, Bob! | Reply |  |  |
| Joel Volkert   | jvolkert@watermarkinsights.com | 7/2/2019 12:50<br>PM | Engage test<br>- Study Abro<br>ad 2019 | Study Abro<br>ad | LOCLA          | Local Languages<br>Basics 223 | Bob Ueck<br>er | You did fine    | Reply |  |  |

# **Student Alert Reporting**

Shows record of students who have sent administrator or instructor a message using student alert function.

C Export to PDF

| ident Alerts |                  |                      |                    |                                                 |                    |             |                         |                                                                              |
|--------------|------------------|----------------------|--------------------|-------------------------------------------------|--------------------|-------------|-------------------------|------------------------------------------------------------------------------|
| Name         | Email            | Phone                | Received On        | Project                                         | Level              | Course Code | Course Title            | Posted Text                                                                  |
| Jaime        | jaime@school.edu | 512-<br>555-<br>5555 | 8/1/2019 7:47 AM   | Fall 2019<br>Mid-term<br>Evaluations            | Kinesiology        | KIN         | Toe Wiggling            | Hi, I'm a little confused by<br>question 3. Could you<br>explain it further? |
|              |                  |                      | 12/10/2020 3:51 PM | Main<br>Course<br>Evaluations<br>Summer<br>2019 | English (Campus B) | ENGL110     | British Spelling Basics | Can you please explain question 3? I don't know how to answer.               |
|              |                  |                      | 12/10/2020 3:53 PM | Main<br>Course<br>Evaluations<br>Summer<br>2019 | English (Campus B) | ENGL110     | British Spelling Basics | What is question 5 asking for? It's a little confusing to me. Thank you!     |